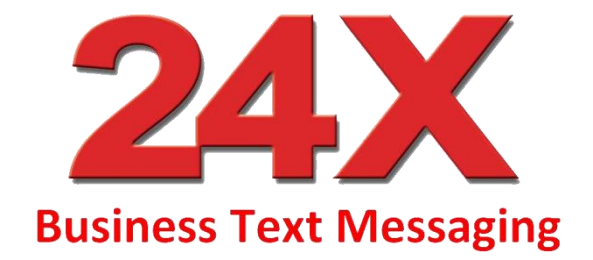

# **API Application Programmers Interface**

Version 3.1 Mar 2018

## **For more information, please contact:**

Technical Team T: +44 (0)1903 550 242 E: info@24X.com

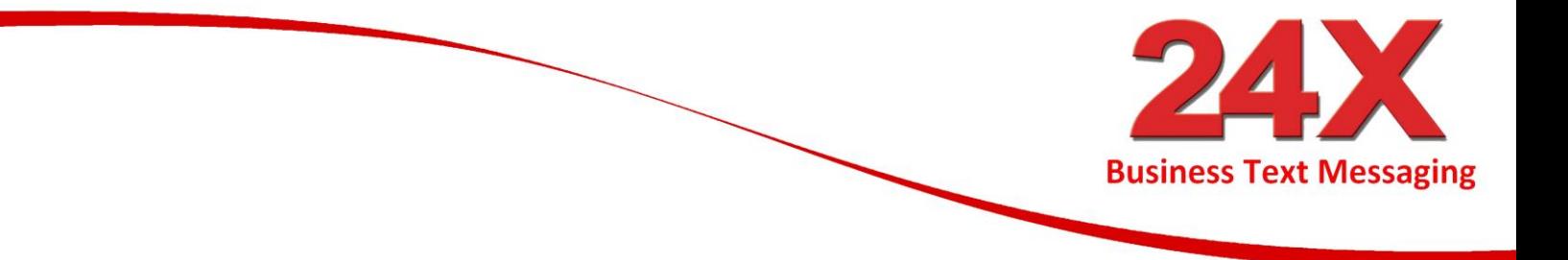

# **Contents**

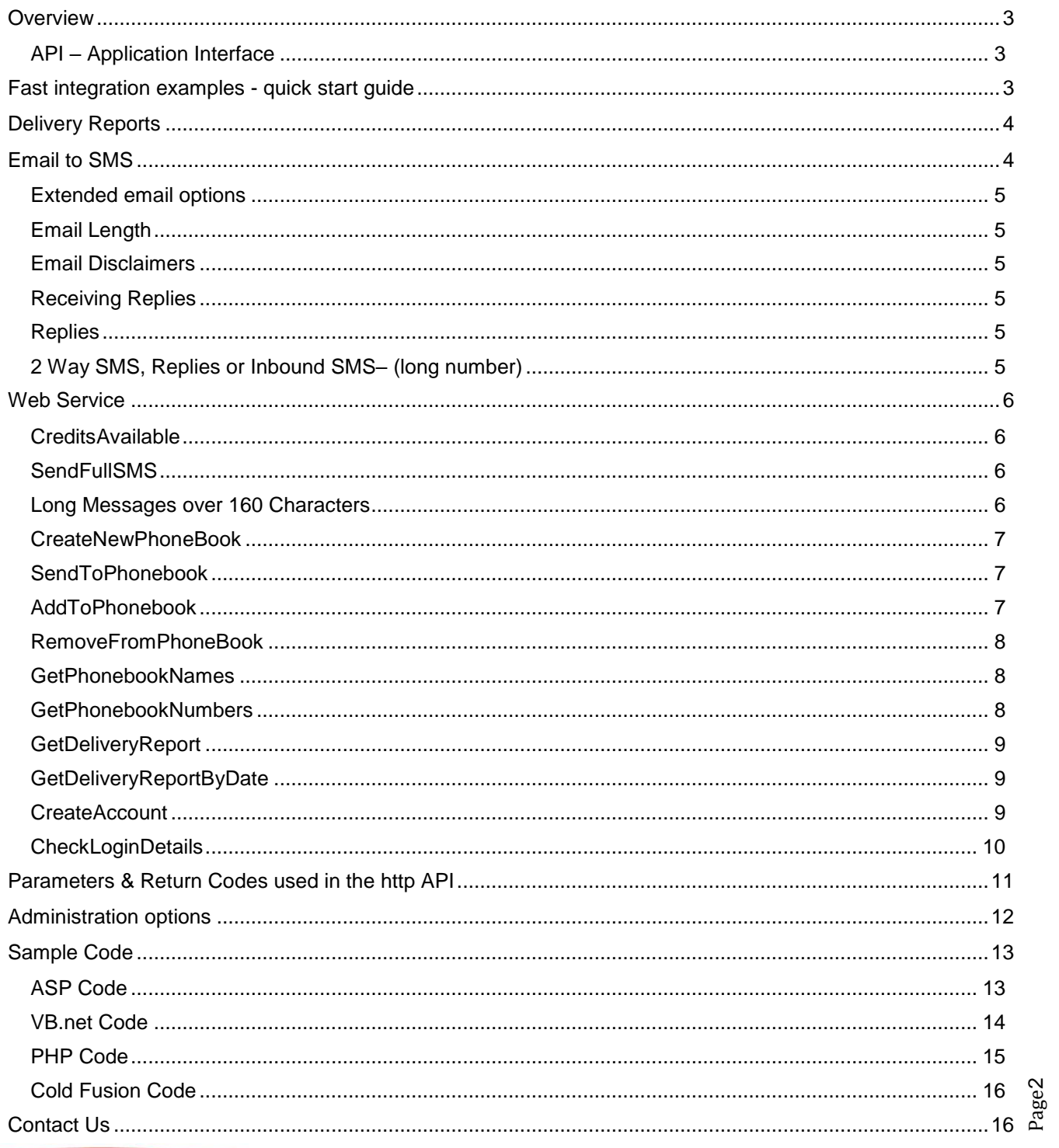

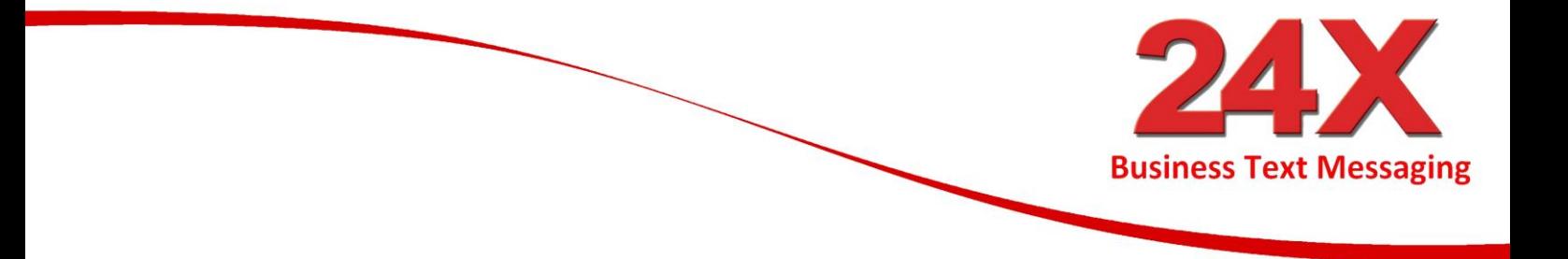

## <span id="page-2-0"></span>**Overview**

#### <span id="page-2-1"></span>*API – Application Interface*

Our API solution allows your systems to communication directly with our systems allowing for a seamless interaction.

To test any of our interfaces, obtain a free 24X username and password by visiting [https://www.24x2.com](https://www.24x2.com/) and select the 'Free Trial' option**.**

<span id="page-2-2"></span>Your account details will be sent to your mobile phone and can be used in the http, web service, email to SMS interfaces as well as the web and desktop applications.

## **Fast integration examples - quick start guide**

#### **Option 1 - Email to SMS**

Just email our 24x sms gateway and let us convert your email into a text message, so if you know how to send emails from your app or site you know how to send text messages!

e.g. send an email to mobile.your24xemailtosmscode@24xgateway.com

So if you wanted to send our MD Kevin a text message you might send an email to

447787123256.your24xemailtosmscode@24xgateway.com

NB. To get your own "your24xemailtosmscode" just get a free account.

#### **Option 2 - SMS web service**

Just add a reference for our SMS web service to your project and with two lines of code send your first SMS from your application.

e.g. in VB.NET this would send a message to a single mobile number

Dim objSMS As New ServiceReference1.ServiceSoapClient

objSMS.SendSimpleSMS("24xusername", "24xpassword", "447787123256", "YourApp", "Hello World")

#### **Option 3 - Posting to a script on our server.**

Try inputting this sample into any web browser and instantly send a text within seconds!

https://www.24x2.com/sendsms/sendsms.aspx?user=xxxxx&password=xxxxx&smsto=447787123256&smsfr om=Me&smsmsg= Hi Kevin, testing 24X posting to a script on 24X server

Page 3

# <span id="page-3-0"></span>**Delivery Reports**

If you create a page or script and email us the URL then we will post delivery reports to you via an HTTP POST. Contact us with the URL details

The fields passed are

id

status

statustime in the format DD/MM/YYYY HH:MM:SS (space between date and time).

The id is the 24x unique id given to you when you posted the message to us. The status will be either DELIVERED or FAILED The statustime is the time that the message was delivered or failed.

Note: Messages usually deliver in approximately 7 seconds BUT delivery reports may take from seconds to days to be passed back to us – This is not a reflection of the message delivery time, just the low priority that operators give to delivery reports.

## <span id="page-3-1"></span>**Email to SMS**

Email to SMS allows users to easily send text messages to customers, employees, suppliers or anyone else both nationally or globally from your preferred email program e.g. Outlook, Eureka Email, Google Mail, Yahoo etc. Emails are an integral part of modern communications and combining that technology with mobile technology allows for a much broader and more reliable form of communication. Individual emails

These are sent to an email address in the following format:- The To address should mobilenumber.emailid@24xgateway.com

Login in to 24X account. Click 'Setup Email to SMS' and follow the on screen instructions. This will generate your unique ID.

There are no setup charges; you only pay for message credits as per a normal SMS account.

By forwarding your email or telling people to send email to a specified address of mobilenumber.emailid@24xgateway.com the system will automatically format an SMS message(s) containing the default sender, email subject and email body text of the email and then send it to the designated mobile number. The 'emailid' is allocated from the Email to SMS setup option within the web system.

Page 4

**Business Text Messaging** 

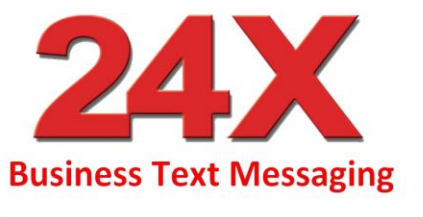

#### <span id="page-4-0"></span>*Extended email options*

To configure the individual email rather than the default then you can use the additional options below. Sender ID - You can set a default Sender from within the web site otherwise the only way is to use the extended syntax:-

from = SenderID mobilenumber =  $e.g. 0711111111$ action = body or subjectbody or subjectbodyfrom or any combination

e.g. A company called "Jerrys" wants to send a message to 447123456789 and 447913222222 and wants the from email address and the body of the email to be in the text message. Their Emailid is qertydsjd

Jerrys sends two emails to: Jerrys.07123456789.frombody.qertydsjd@24xgateway.com Jerrys.07913222222.frombody.qertydsjd @24xgateway.com

#### <span id="page-4-1"></span>*Email Length*

The maximum length of the email in terms of SMS credits can be restricted within the web interface. Here, you can select the maximum number of credits to use for the email regardless of the length of the email.

#### <span id="page-4-2"></span>*Email Disclaimers*

Many clients have a lengthy disclaimer at the end of their emails. Obviously, you do not want this sent on the end of your text messages. The 24X system will by default, cut off an email when it sees five asterisks (\*\*\*\*\*), assuming that you have a line of asterisks before the disclaimer. The 24X can look for ANY five characters so if asterisks don't work for you, let us know what does and we will add that to your account.

#### <span id="page-4-3"></span>*Receiving Replies*

If you want to receive replies to the messages that you send, then the system can return the reply directly to the email address that sent the message in the first place. Replies are charged at the same rate as outbound messages. Premium service required.

#### <span id="page-4-4"></span>*Replies*

To receive replies out the word REPLY in front of your Emailid i.e. mobilenumber.REPLYemailid@24xgateway.com Replies are charged at one credit per received reply.

#### <span id="page-4-5"></span>*2 Way SMS, Replies or Inbound SMS– (long number)*

In order to receive inbound messages electronically you need to have a long inbound number setup with 24X. You will then need to set up a page or script on your server to receive four parameters (Number,Message,date,id,InboundNumber - Note that these are case sensitive) in real time as they are received by us. The id is a unique message number that you should check to ensure that you are not receiving duplicate messages. Your page or script should return OK back to our system when we POST to it. Please refer to the variables by name (id, Number, Message, date) NOT by their position in the string.

#### The requirements are as follows:-

http://www.youURL.com/inbound.asp?id=123456&Number=4455667788&Message=Hello\_World&date=11/6 /200 2 10:29:30&InboundNumber=xxxxxxxxxxxx

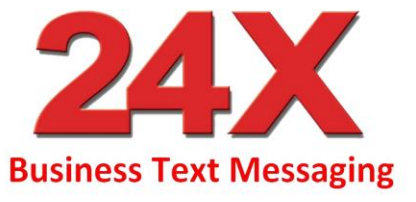

## <span id="page-5-0"></span>**Web Service**

The 24x SMS Web Service can be found at [https://www.24x2.com/WSSecure/service.asmx](https://www.24x2.com/WS/WSSecure/service.asmx)

<span id="page-5-1"></span>The following methods are available.

#### **CreditsAvailable**

Returns the number of credits on your account.

**Parameters Username** as string **Password** as string

#### **Error Messages**

01 Username or password is missing.

01 Username or Password Incorrect

#### **SendFullSMS**

Sends an SMS with more options. Returns a string with a unique id for each message

<span id="page-5-2"></span>\_\_\_\_\_\_\_\_\_\_\_\_\_\_\_\_\_\_\_\_\_\_\_\_\_\_\_\_\_\_\_\_\_\_\_\_\_\_\_\_\_\_\_\_\_\_\_\_\_\_\_\_\_\_\_\_\_\_\_\_\_\_\_\_\_\_\_\_\_

#### **Parameters**

**Username** as string

**Password** as string

**Mobiles** as string (The mobile numbers to send to concatenated with commas)

**MessageFrom** as string (What you want displayed as the sender, 11 characters alphanumeric or 12 numeric) **MessageToSend** as string (The text to send as an SMS)

**DateTimeToSend** as datetime (The date and time to send the message, up to 1 year in advance)

**UserField** as string (A custom field that you can use with a maximum of 50 characters)

<span id="page-5-3"></span>\_\_\_\_\_\_\_\_\_\_\_\_\_\_\_\_\_\_\_\_\_\_\_\_\_\_\_\_\_\_\_\_\_\_\_\_\_\_\_\_\_\_\_\_\_\_\_\_\_\_\_\_\_\_\_\_\_\_\_\_\_\_\_\_\_\_\_\_\_

\_\_\_\_\_\_\_\_\_\_\_\_\_\_\_\_\_\_\_\_\_\_\_\_\_\_\_\_\_\_\_\_\_\_\_\_\_\_\_\_\_\_\_\_\_\_\_\_\_\_\_\_\_\_\_\_\_\_\_\_\_\_\_\_\_\_\_\_\_

**EmailAddressToSendReplies** as string (This allows the recipient of the message to reply to the SMS and the reply will get sent to this email address. Pass a blank string if a reply is not required. The cost for receiving a reply is one credit).

When you include an email address, we automatically change the 'Message From' to our inbound receiving number. Replies are then received and are emailed back to the email address you passed to us for that particular send.

#### **Error Messages**

01 Username or password is missing.

- 01 Username or Password Incorrect
- 02 No sender specified

03 No message specified

04 You have insufficient credit to send (X) messages

05 Date to send greater than a year in advance.

111 Message length is too long. (exceeds 918 characters)

#### **Long Messages over 160 Characters**

For long messages no parameter needs to be set, just send the 'MessageToSend' and we calculate if it is a long message. The **MAXIMUM** message length is 918 characters and it would use 6 credits per message.

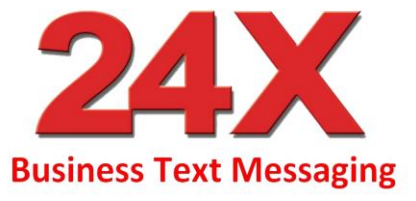

#### <span id="page-6-0"></span>**CreateNewPhoneBook**

Creates a new phonebook. Returns a string confirming success.

**Parameters Username** as string **Password** as string **PhonebookName** as string **Description** as string

**Error Messages**

01 Username or Password Incorrect 07 Phonebook Name already exists \_\_\_\_\_\_\_\_\_\_\_\_\_\_\_\_\_\_\_\_\_\_\_\_\_\_\_\_\_\_\_\_\_\_\_\_\_\_\_\_\_\_\_\_\_\_\_\_\_\_\_\_\_\_\_\_\_\_\_\_\_\_\_\_\_\_\_\_\_

#### <span id="page-6-1"></span>**SendToPhonebook**

Sends an SMS to everyone in the specified phonebook.

#### **Parameters**

**Username** as string **Password** as string **PhonebookName** as string **MessageFrom** as string (What you want displayed as the sender, 11 characters alphanumeric or 12 numeric) **MessageToSend** as string (The text to send as an SMS) **DateTimeToSend** as datetime (The date and time to send the message, up to 1 year in advance)

#### **Error Messages**

01 Username or password is missing 01 Username or Password Incorrect 02 No sender specified 03 No message specified 04 You have insufficient credit to send (X) messages 05 Date to send greater than a year in advance. 08 The phonebook has no entries 09 The phonebook does not exist \_\_\_\_\_\_\_\_\_\_\_\_\_\_\_\_\_\_\_\_\_\_\_\_\_\_\_\_\_\_\_\_\_\_\_\_\_\_\_\_\_\_\_\_\_\_\_\_\_\_\_\_\_\_\_\_\_\_\_\_\_\_\_\_\_\_\_\_\_

#### <span id="page-6-2"></span>**AddToPhonebook**

Adds a person to a specified phonebook.

#### **Parameters**

**Username** as string **Password** as string **PhonebookName** as string **MobileNumber** as string **FirstName** as string (optional) **LastName** as string (Optional) **Notes** as string (Optional)

#### **Error Messages**

01 Username or password is missing 01 Username or Password Incorrect

09 The phonebook does not exist

Page  $\check{ }$ 

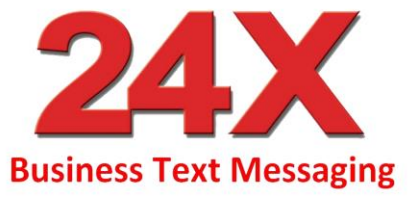

#### <span id="page-7-0"></span>**RemoveFromPhoneBook**

Removes a mobile number from a specified phonebook.

**Parameters Username** as string **Password** as string **PhonebookName** as string **MobileNumber** as string

#### **Error Messages**

01 Username or password is missing 01 Username or Password Incorrect 09 The phonebook does not exist  $\_$  ,  $\_$  ,  $\_$  ,  $\_$  ,  $\_$  ,  $\_$  ,  $\_$  ,  $\_$  ,  $\_$  ,  $\_$  ,  $\_$  ,  $\_$  ,  $\_$  ,  $\_$  ,  $\_$  ,  $\_$  ,  $\_$  ,  $\_$  ,  $\_$  ,  $\_$  ,  $\_$  ,  $\_$  ,  $\_$  ,  $\_$  ,  $\_$  ,  $\_$  ,  $\_$  ,  $\_$  ,  $\_$  ,  $\_$  ,  $\_$  ,  $\_$  ,  $\_$  ,  $\_$  ,  $\_$  ,  $\_$  ,  $\_$  ,

#### <span id="page-7-1"></span>**GetPhonebookNames**

Gets the names of all of the phonebook in your account along with the number of entries in each. Each line comma delimited and is terminated with a pipe symbol "|"

#### **Parameters**

**Username** as string **Password** as string

#### **Error Messages**

01 Username or password is missing 01 Username or Password Incorrect

#### **GetPhonebookNumbers**

Gets all of the mobile numbers,firstnames,lastnames and notes from a specified phonebook. Each line comma delimited and is terminated with a pipe symbol "|"

<span id="page-7-2"></span>\_\_\_\_\_\_\_\_\_\_\_\_\_\_\_\_\_\_\_\_\_\_\_\_\_\_\_\_\_\_\_\_\_\_\_\_\_\_\_\_\_\_\_\_\_\_\_\_\_\_\_\_\_\_\_\_\_\_\_\_\_\_\_\_\_\_\_\_\_

\_\_\_\_\_\_\_\_\_\_\_\_\_\_\_\_\_\_\_\_\_\_\_\_\_\_\_\_\_\_\_\_\_\_\_\_\_\_\_\_\_\_\_\_\_\_\_\_\_\_\_\_\_\_\_\_\_\_\_\_\_\_\_\_\_\_\_\_\_

**Parameters Username** as string **Password** as string **PhonebookName** as string

**Error Messages** 01 Username or password is missing 01 Username or Password Incorrect 09 The phonebook does not exist

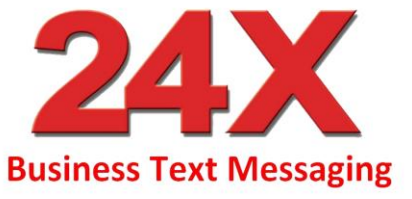

#### <span id="page-8-0"></span>**GetDeliveryReport**

Gets the delivery report for a specified message.

**Parameters Username** as string **Password** as string **MessageID** as integer

**Error Messages** 01 Username or password is missing 01 Username or Password Incorrect

#### **GetDeliveryReportByDate**

Gets delivery reports for message sent between a date range. Returns MessageID,Status,StatusTime,CustomField .

<span id="page-8-1"></span>\_\_\_\_\_\_\_\_\_\_\_\_\_\_\_\_\_\_\_\_\_\_\_\_\_\_\_\_\_\_\_\_\_\_\_\_\_\_\_\_\_\_\_\_\_\_\_\_\_\_\_\_\_\_\_\_\_\_\_\_\_\_\_\_\_\_\_\_\_

<span id="page-8-2"></span>\_\_\_\_\_\_\_\_\_\_\_\_\_\_\_\_\_\_\_\_\_\_\_\_\_\_\_\_\_\_\_\_\_\_\_\_\_\_\_\_\_\_\_\_\_\_\_\_\_\_\_\_\_\_\_\_\_\_\_\_\_\_\_\_\_\_\_\_\_

\_\_\_\_\_\_\_\_\_\_\_\_\_\_\_\_\_\_\_\_\_\_\_\_\_\_\_\_\_\_\_\_\_\_\_\_\_\_\_\_\_\_\_\_\_\_\_\_\_\_\_\_\_\_\_\_\_\_\_\_\_\_\_\_\_\_\_\_\_

Each line is comma delimited and terminated with a pipe symbol "|"

**Parameters Username** as string **Password** as string **DateFrom** as datetime **DateTo** as datetime

#### **Error Messages**

01 Username or password is missing 01 Username or Password Incorrect 10 DateFrom is not correctly formatted 11 DateTo is not correctly formatted

#### **CreateAccount**

Creates a new SMS Account with 24X. Returns a string with Username, Password and Email To SMS ID , comma delimited.

**Parameters Username** as string **Password** as string **AccountName** as string **Mobile** as string

**Email** as string

#### **Error Messages**

01 Username or password is missing 01 Username or Password Incorrect 12 Missing Parameter

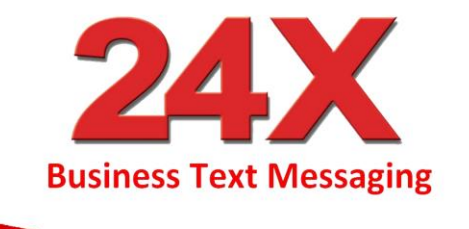

#### <span id="page-9-0"></span>**CheckLoginDetails**

Checks the validitity of a username and password. Return an integer which is the id of the users account. Zero is returned if the username/password combination is invalid. Three failed login attempts are allowed after which the account will be locked out for 5 minutes and the integer returned is 999999.

**Parameters Username** as string **Password** as string

#### **Error Messages**

01 Username or password is missing 01 Username or Password Incorrect 14 Failed Login Attempts Exceeded

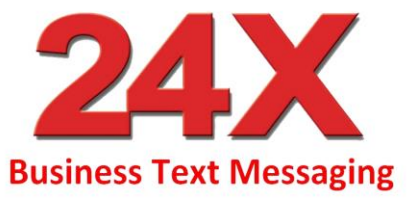

## <span id="page-10-0"></span>**Parameters & Return Codes used in the http API**

Note: If you want to receive inbound replies back to an email address, then see the optional 'email' parameter below.

#### **Required Fields**

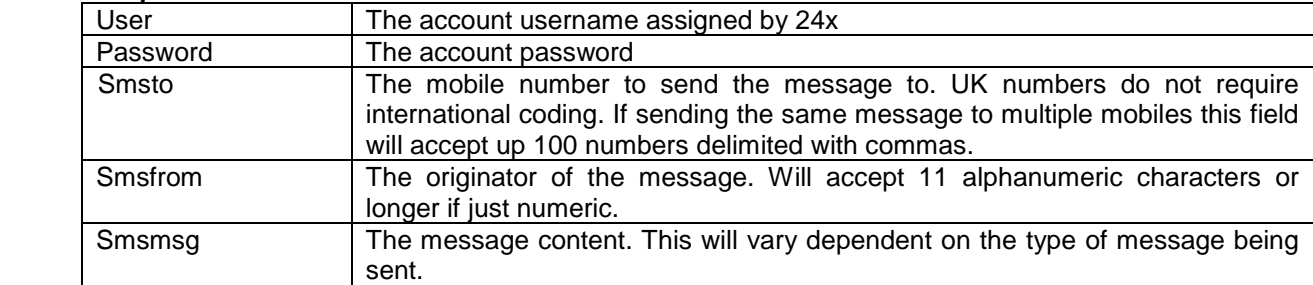

#### **Optional Fields**

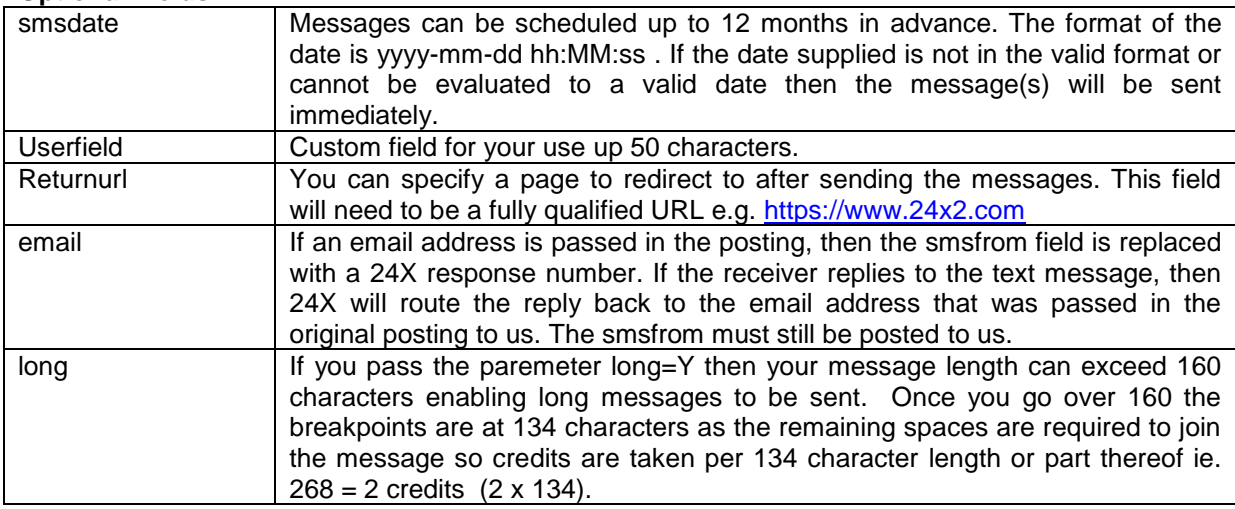

#### **Responses**

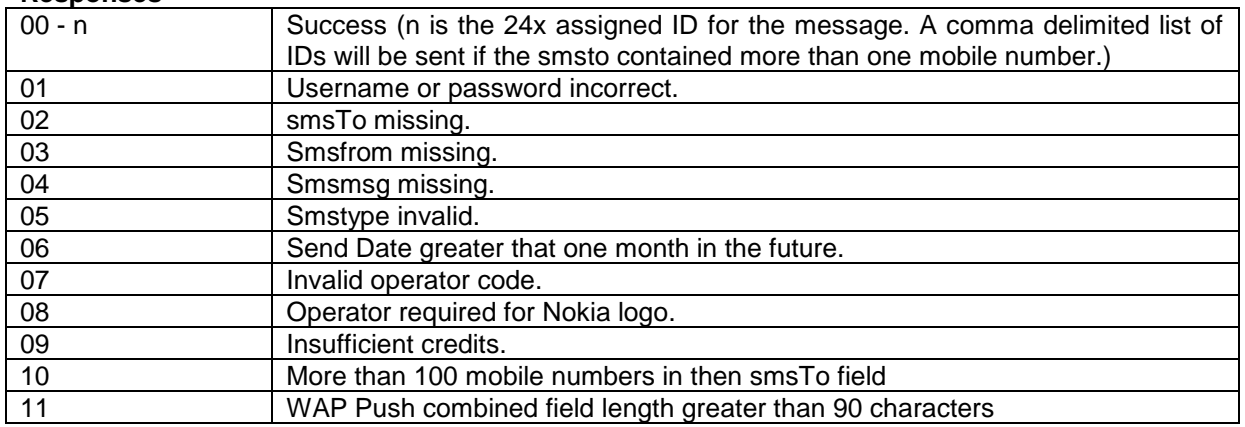

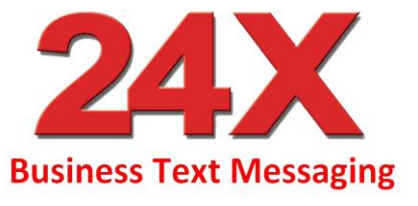

Example:

https://www.24x2.com/sendsms/sendsms.aspx?user=xxxx&password=xxxx&smsmsg=http://www.abc.com/x yz.jpg&smsto=447712123256&smsfrom=24x&smstype=9

# <span id="page-11-0"></span>**Administration options**

Available through the following syntax: <https://www.24x2.com/sendsms/smsadmin.aspx>

#### **Required Fields**

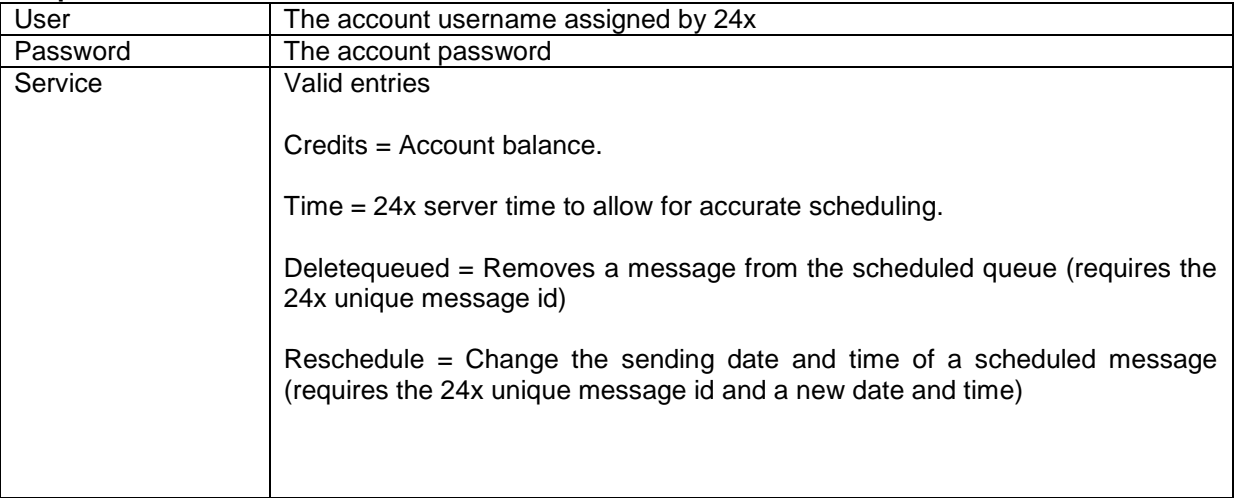

e.g. https://www.24x2.com/sendsms/SMSADMIN.aspx?user=xxx&password=xxxx&service=credits

#### **Optional Fields**

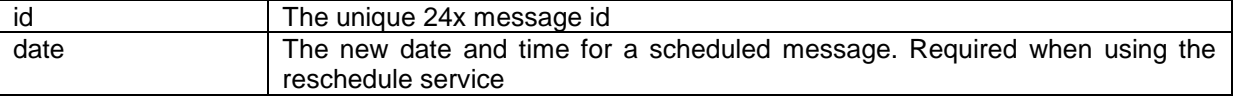

#### **Responses**

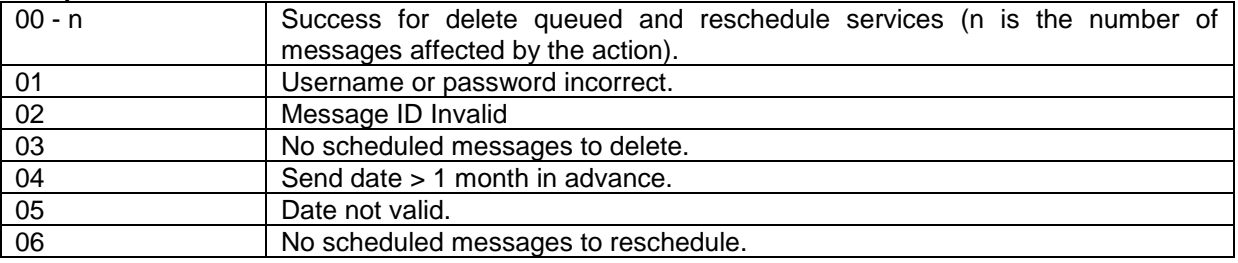

# **Business Text Messaging**

# <span id="page-12-0"></span>**Sample Code**

#### <span id="page-12-1"></span>*ASP Code*

result = SendMessage ("24Xusername", "24Xpassword", "07123456789", "24xLtd", "Hello World") Function SendMessage(sUserName, sPassword, sMobileNumber, sSenderNumberOrName, sMessage) Dim xmlhttp, sResponse, sUN , sPW, sTO, sFR , sMESS sUN = URLEncode(sUserName) sPW = URLEncode(sPassword) sTO = URLEncode(sMobileNumber) sFR = URLEncode(sSenderNumberOrName) sMESS = URLEncode(sMessage) Set xmlhttp = CreateObject("MSXML2.ServerXMLHTTP") xmlhttp.Open "POST", "https://www.24x2.com/sendsms/sendsms.aspx", False xmlhttp.setRequestHeader "Content-Type", "application/x-www-form-urlencoded; charset=iso-8859-1" xmlhttp.send "user=" & sUN & "&password=" & sPW & "&smsto=" & sTO & "&smsfrom=" & sFR & "&smsmsg=" & sMESS sResponse = xmlhttp.responseText Set xmlhttp = Nothing SendMessage = sResponse End Function Function URLEncode(strData) Dim I, strTemp, strChar, strOut, intAsc strTemp = Trim(strData) For  $I = 1$  To Len(strTemp) strChar = Mid(strTemp, I, 1) intAsc = Asc(strChar) If (intAsc  $>=$  48 And intAsc  $<=$  57) Or  $\_$ (intAsc  $>= 97$  And intAsc  $<= 122$ ) Or  $\_$  $(intAsc >= 65$  And  $intAsc <= 90)$  Then strOut = strOut & strChar Else strOut = strOut & "%" & Hex(intAsc) End If Next URLEncode = strOut

End Function

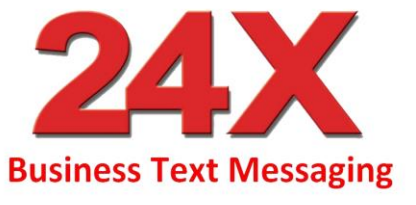

#### <span id="page-13-0"></span>*VB.net Code*

Imports System.Net Imports System.IO Imports System.Web Function SendSMS(ByVal strUserName As String,ByVal strPassword As String, ByVal strSMSTo As String, ByVal strSMSFrom As String, ByVal strSMSMsg As String) As String Dim objResponse As WebResponse Dim objRequest As WebRequest Dim strURL As String Dim strData As String Dim strResult As String strURL = "https://www.24x2.com/sendsms/sendsms.aspx?" strSMSMsg = HttpUtility.UrlEncode(strSMSMsg) strSMSFrom = HttpUtility.UrlEncode(strSMSFrom) strData = "user=" & strUserName & "&password=" & strPassword & "&smsto=" & strSMSTo strData &= "&smsfrom=" & strSMSFrom & "&smsmsg=" & strSMSMsg strURL = strURL & strData objRequest = HttpWebRequest.Create(strURL) objResponse = objRequest.GetResponse() Dim objSR As New StreamReader(objResponse.GetResponseStream()) strResult = objSR.ReadToEnd().TrimEnd Return strResult End Function

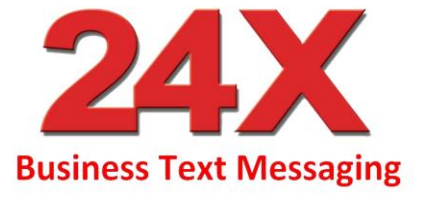

#### <span id="page-14-0"></span>*PHP Code*

<?php

```
$host = "https://www.24x2.com";$path = "/sendsms/sendsms.aspx";
$username = "xxxxx";
$password = "xxxxx";
$smsto = "447777777777";
$smsfrom = "24X":$smsmsg = "testing " . date("d/m/Y H:i:s");
$data = 'user=' . urlencode($username);
$data .= '&password=' . urlencode($password);
$data .= '&smsto=' . urlencode($smsto);
$data .= '&smsfrom=' . urlencode($smsfrom);
$data .= '&smsmsg=' . urlencode($smsmsg);
echo sendTo24X($host,$path,$data);
function sendTo24X($host,$path,$data)
{
$fp = fsockopen($host, 80);
$header = "POST $path HTTP/1.1\r\n\n\n"$header .= "Host: $host\r\n";
$header .= "Content-type: application/x-www-form-urlencoded; charset=iso-8859-1\r\n";
$header .= "Content-length: " . strlen($data) . "\r\n";
$header .= "Connection: close\r\n\r\n";
fputs($fp,$header);
fputs($fp,$data);
while (!feof($fp)) 
        {
    $but = fgets({$fp, 1024}); }
   fclose($fp);
   return $buf;
}
.25
```
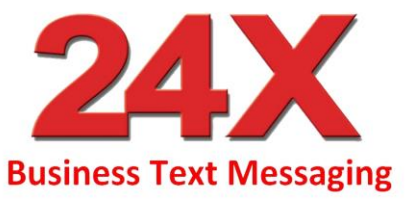

#### <span id="page-15-0"></span>*Cold Fusion Code*

<cfif isdefined("form.fieldnames")> <cfset MobileToSMS = Replace(form.MobileToSMS," ","","all")> <cfhttp url="https://www.24x2.com/sendsms/sendsms.aspx" method="post" resolveurl="no"> <cfhttpparam type="formfield" name="user" value="#form.userId#"> <cfhttpparam type="formfield" name="password" value="#form.password#"> <cfhttpparam type="formfield" name="smsto" value="#MobileToSMS#"> <cfhttpparam type="formfield" name="smsfrom" value="#form.from#"> <cfhttpparam type="formfield" name="smsmsg" value="#Form.SMSMessage#"></cfhttp></cfif>

<!DOCTYPE HTML PUBLIC "-//W3C//DTD HTML 4.01 Transitional//EN" "http://www.w3.org/TR/html4/loose.dtd"><html><head><meta http-equiv="Content-Type" content="text/html; charset=iso-8859-1"><title>SMS Sender</title></head><body><form name="form1" method="post" action=""> <table width="100%" border="0" cellpadding="5"><tr><td>User Id </td><td><input name="UserId" type="text" id="UserId"></td></tr><tr><td>Password</td><td><input name="Password" type="text" id="Password"></td></tr><tr><td>>From</td><td><input name="from" type="text" id="from"></td></tr><tr><td>Number</td><td><td><input name="MobileToSMS" type="text"<br>id="MobileToSMS"></td></tr><td>ArabileToSMS"></td><td>ArabileToSMS"></td><td>ArabileToSMS"></td><td>ArabileToSMS" id="MobileToSMS"></td></tr><td><td>Message</td><td><input name="SMSMessage" id="SMSMessage" size="160" maxlength="160"></td></tr><tr><td><input type="submit" name="Submit" value="Submit"></td><td>&nbsp;</td></tr></table></form>

<span id="page-15-1"></span><cfif isdefined("form.fieldnames")><h1>Message Sent</h1></cfif></body></html>

## **Contact Us**

Please feel free to contact us if you have any questions or require any clarification on +44 (0) 1903 550 242